## **IIJ GIO**

### IIJ 統合運用管理サービス 減額申請書

株式会社インターネットイニシアティブ 行

『IIJ ソリューションサービス契約約款』の「第 9 条(保証範囲)」および『IIJ 統合運用管理 サービス サービス詳細資料』の「サービス品質保証制度(SLA)」に基づき、下記の通り利 用サービスの減額を申請します。

### A. 申請者情報

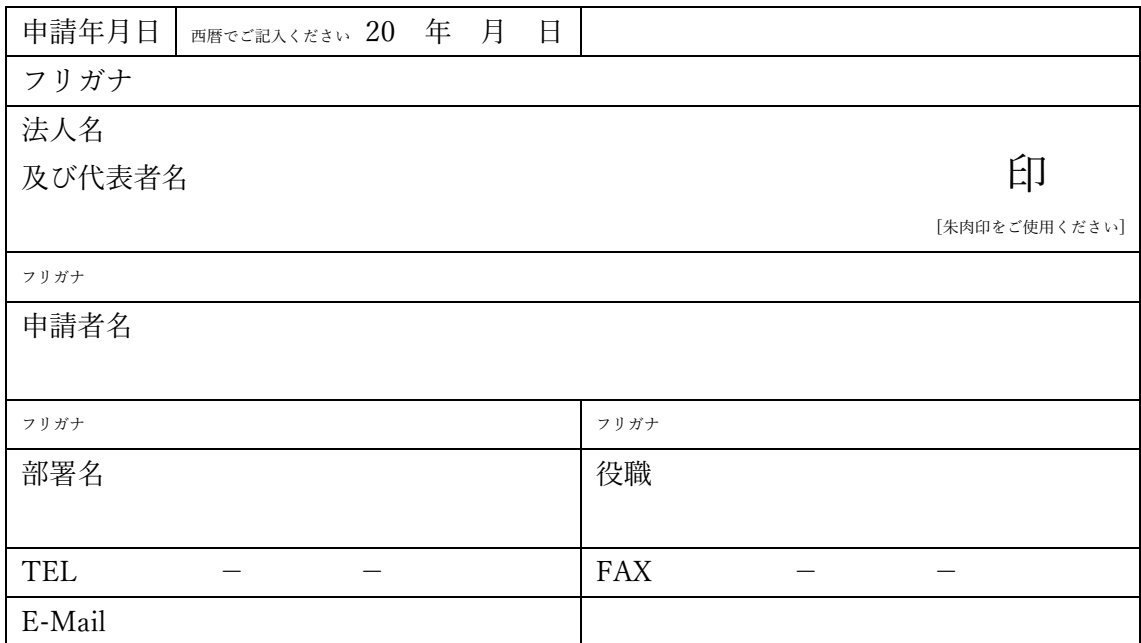

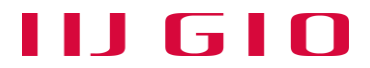

#### B-1. 減額の対象となるサービス

対象サービスにチェックを入れ、所定の項目に必要情報をご記入ください。

□IIJ 統合運用管理サービス

| UOM コード:   対象サービス・機能名:   チケット番号: | ┃ 主たる利用不能時間:(計 │ 分)       |
|----------------------------------|---------------------------|
|                                  | 20 年 月 日 時 分~20 年 月 日 時 分 |
| UOM コード:   対象サービス・機能名:   チケット番号: | │ 主たる利用不能時間:(計 ─ 分)       |
|                                  | 20 年 月 日 時 分~20 年 月 日 時 分 |

□IIJ 統合運用管理サービス Azure サポート優先対応オプション

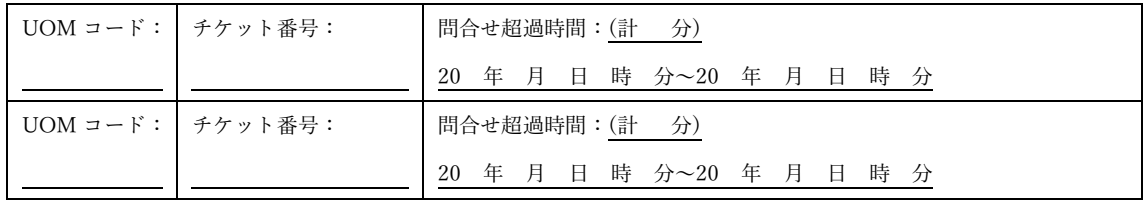

記入エリアが不足する場合は、「[別紙] IIJ 統合運用管理サービス 減額申請書」にご記入の うえ、本減額申請書と併せて申請ください。

-------------------------------------------------------------------------------------------------------

■ご記入後、III 営業担当または下記まで郵送ください。 郵送先:〒102-0071 東京都千代田区富士見 2-10-2 飯田橋グラン・ブルーム 株式会社インターネットイニシアティブ IIJ GIO サービス SLA 窓口 ■申請時に必要な情報 本減額申請書のみでは申請の受け付けとなりません。以下が揃いまして、受け付けとさせて いただきます。 1. IIJ 統合運用管理サービス 減額申請書 2. 品質保証の違背を客観的に証明する情報 2-1. 「A. 申請者情報」に記入いただいた情報の一部(申請年月日、法人名及び代表 者名、申請者名、TEL、E-Mail) 2-2. 品質保証の違背を客観的に証明する情報(例:弊社サポートとの記録など) ※)IIJ 営業担当、または下記送付先メールアドレスまでメールにてご提出ください。 送付先メールアドレス:gio-sla@iij.ad.jp

# **IIJ GIO**

## [別紙] IIJ 統合運用管理サービス 減額申請書

#### B-2. 減額の対象となるサービス - 追加

対象サービスにチェックを入れ、所定の項目に必要情報をご記入ください。

□IIJ 統合運用管理サービス

| $UOM =  \vdash$ :  | │ 対象サービス・機能名:                  | ┃ チケット番号: | 主たる利用不能時間:(計 分)              |
|--------------------|--------------------------------|-----------|------------------------------|
|                    |                                |           | 20 年 月 日 時 分~20 年 月 日 時 分    |
| $UOM =  \dot{F}$ : | 対象サービス・機能名:                    | ┃ チケット番号: | 主たる利用不能時間:(計 分)              |
|                    |                                |           | 20 年 月 日 時 分~20 年 月 日 時 分    |
|                    | UOM コード:  対象サービス・機能名:  チケット番号: |           | 主たる利用不能時間: (計 分)             |
|                    |                                |           | 20 年 月 日 時 分~20 年 月 日 時 分    |
| $UOM = -\kappa$ :  | │対象サービス・機能名:┃ チケット番号:          |           | 主たる利用不能時間:(計 分)              |
|                    |                                |           | 20 年 月 日 時 分~20 年 月 日 時 分    |
|                    | UOM コード:  対象サービス・機能名:  チケット番号: |           | 主たる利用不能時間:(計 分)              |
|                    |                                |           | 20 年 月 日 時 分~20 年 月 日 時 分    |
|                    | UOM コード:  対象サービス・機能名:  チケット番号: |           | 主たる利用不能時間:(計 分)              |
|                    |                                |           | 20 年 月 日 時 分~20 年 月 日<br>時 分 |

□IIJ 統合運用管理サービス Azure サポート優先対応オプション

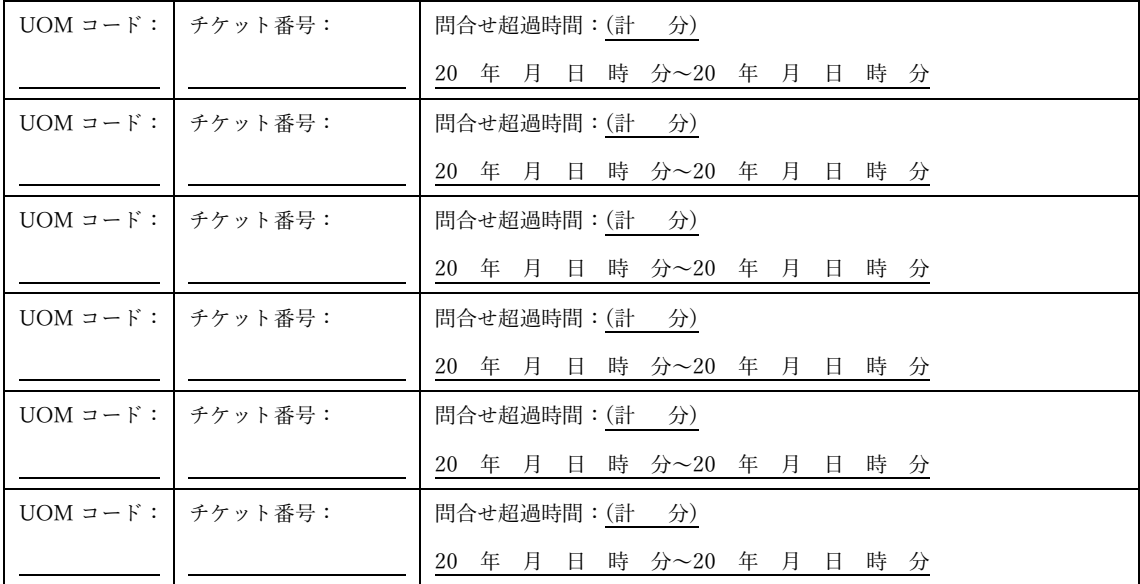